# Optimiser et faciliter la maintenance de vos programmes SAS

## I. Enjeux du projet

Comment optimiser vos programmes SAS en minimisant les coûts de maintenance et le temps de vos ressources informatiques et de vos utilisateurs, en maintenant la qualité de services et en vous assurant que les outils seront utilisés au maximum de leur potentiel ?

Le département Consulting de SAS France propose de vous accompagner dans cette analyse et la mise en oeuvre des axes d'amélioration.

Cet accompagnement vise à :

- réduire les risques et contrôler les coûts de développement et de maintenance : tous les aspects des technologies SAS sont familiers à nos experts,
- vous offrir un environnement performant et robuste,
- améliorer la qualité de service auprès de vos clients,
- accroître la productivité des utilisateurs,
- libérer votre DSI : déployer vos ressources informatiques sur d'autres domaines en laissant à nos experts les actions relatives à l'analyse et à la mise en oeuvre.

### II. Atouts de notre offre

Avec cet audit, nos consultants expérimentés évaluent votre environnement SAS et proposent des axes d'amélioration. Dans le cadre de cette offre, nos consultants procèdent à :

- un transfert de compétences des principes efficaces et éprouvés de mise en oeuvre de programmes SAS,
- l'analyse d'un ou plusieurs programmes,
- des recommandations afin d'améliorer les programmes SAS étudiés.

Suite à cet audit, nous rédigeons un rapport détaillé décrivant les axes d'amélioration préconisés selon les meilleures pratiques.

Si vous le souhaitez, nous sommes également en mesure de mener à bien ces recommandations sur votre site avec une intervention documentée.

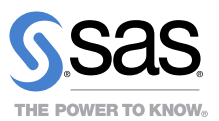

### III. Phases du projet

Le projet se décline en 4 phases (dont une optionnelle) :

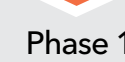

#### Phase 1 Transfert de compétences

Nos consultants procédent à un transfert des bonnes pratiques de mise en oeuvre

- Conventions de nommages des environnements et objets manipulés
- Règles de programmation : cartouche, indentation, règles de syntaxe SAS, ...
- Gestion des logs

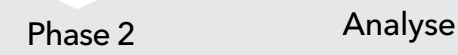

Cette phase consiste à analyser un ou plusieurs programmes de l'environnement en place au regard des problèmes ou besoins (présents et à venir) constatés au niveau :

- des principes évoqués lors du transfert de compétences,
- de la conception des développements et paramétrages spécifiques,
- de l'architecture,
- des composants techniques de la solution.

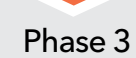

Phase 3 Rédaction du rapport

Nous rédigeons un rapport détaillé décrivant les axes d'amélioration à mettre en oeuvre.

Phase 4 (optionnelle)

#### Application des recommandations et documentation

En option, nous vous proposons de mettre en oeuvre les recommandations proposées et de les documenter dans un rapport.

Une fois l'audit terminé, le département Consulting de SAS France vous fournit :

- un rapport « Conclusions et Recommandations » listant les axes d'amélioration à appliquer à vos programmes SAS,
- un rapport décrivant la façon dont nous avons implémenté ces recommandations sur votre site, dans le cas où vous aurez fait appel à nos consultants pour leur mise en oeuvre.

### III. Prochaine étape

### Vous souhaitez mettre en œuvre cette démarche avec SAS Consulting, quels sont vos contacts ?

Pour avoir plus de renseignements sur la démarche, contactez le département Services Clients de SAS France : Par email : services@fra.sas.com Par téléphone : 0820 20 30 59 (Numéro Indigo, 0,09 € TTC / min)

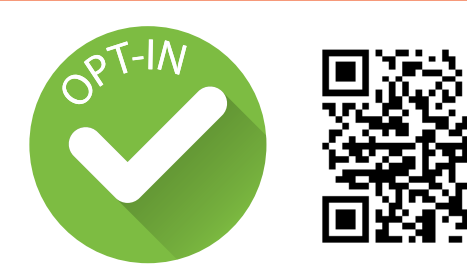

# Restez informé(e)...

Pour recevoir occasionnellement par email des informations ciblées sur vos centres d'intérêt : www.sas.com/emailpreferences/optin.html

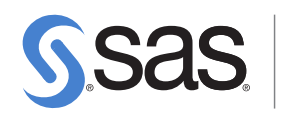

SAS Institute s. a. s. – DOMAINE DE GREGY - GREGY-SUR-YERRES - 77257 BRIE COMTE ROBERT - FRANCE TEL. : +33(0) 1 60 62 11 11 FAX : +33(0) 1 60 62 11 99 **www.sas.com/france**

SAS et tout autre nom de produit et de service de SAS Institute Inc. sont des marques déposées de SAS Institute Inc. pour les USA et tous les autres pays. ® indique un dépôt<br>aux USA. Les autres marques et noms de produits